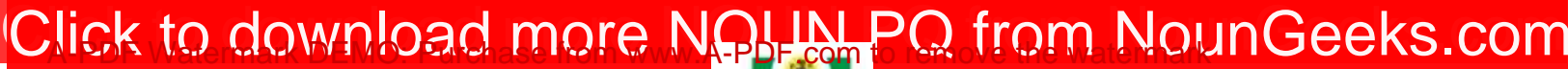

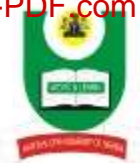

## **NATIONAL OPEN UNIVERSITY OF NIGERIA UNIVERSITY VILLAGE, PLOT 91 CADASTRAL ZONE, JABI ABUJA FACULTY OF HEALTH SCIENCES DEPARTMENT OF PUBLIC HEALTH SCIENCE 2023\_1 POP EXAMINATION**

## **PROGRAMME: M.Sc. PUBLIC HEALTH COURSE CODE: PHS813 COURSE TITLE: BIOSTATISTICS AND APPLICATION CREDIT UNITS: 3 TIME ALLOWED: 2 HOURS**

## **INSTRUCTION: ANSWER ALL THE QUESTIONS.**

1a. Using a diagram, illustrate the types of data used in Biostatistics. (9 marks)

b. What are the methods used for primary data collection. (4 marks)

c. List the sources of secondary data (5 marks)

2. The table below shows 5 classes of grouped frequency distribution of marks scored in a test by female NOUN students in Ibadan Study Center.

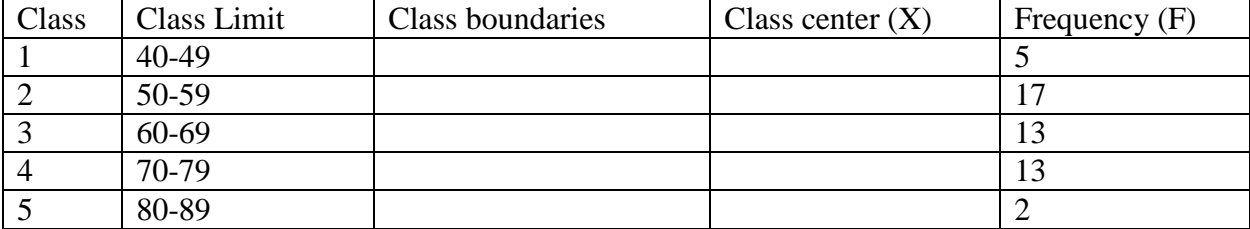

Using the information provided in the table,

- a) Determine the corresponding class boundary for each class (5 marks)
- b) Calculate X for each class (10 marks)

3. In a study to monitor changes in weight of NOUN students in Kaduna Study center attending the University gymnasium, the following 5 classes of grouped frequency distribution of weights (kg) were initially measured.

## [Click to download more NOUN PQ from NounGeeks.com](https://bit.ly/36KiPnm)

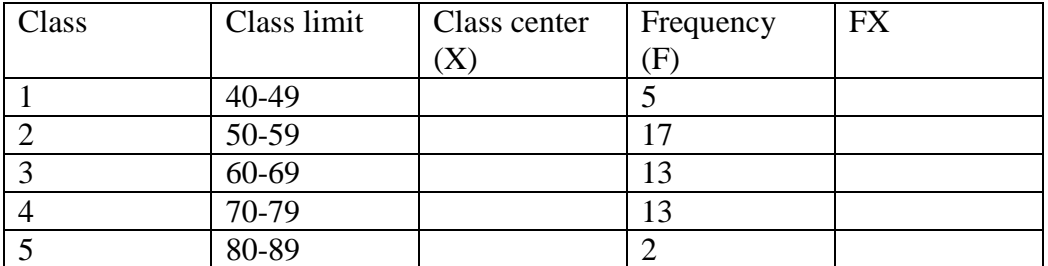

Using the information provided in the table,

- a) Calculate the X for each class (5 marks)
- b) Determine FX for each class (5marks)
- c) Calculate the mean weight (5 marks)

4. Extending the same table as above in NO 3. and using the Calculated mean,

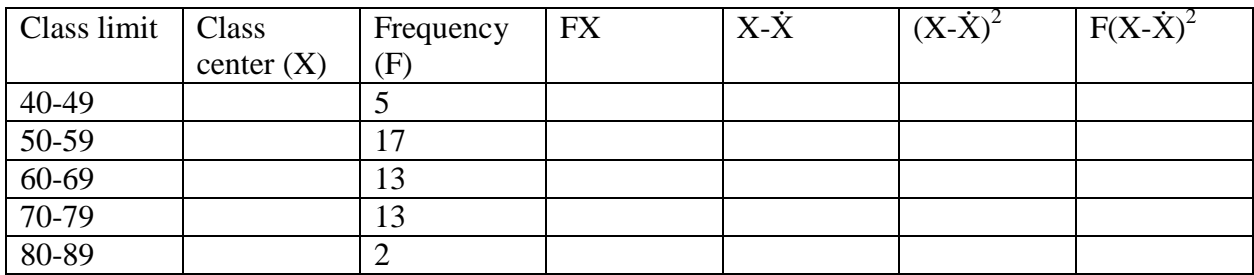

Using the information provided in the table,

- a) Determine the values of the mean deviation  $(X-\dot{X})$  for each class (5 marks)
- b) Determine the values of the mean deviation squared  $[(X-\dot{X})^2]$  for each class (5 marks)
- c) Determine the values of  $[F(X-\dot{X})^2]$  for each class (5 marks)
- d) Calculate the standard deviation (5 marks)
- e) Calculate the Variance (2 marks)